## **SECOND YEAR HIGHER SECONDARY MODEL EXAMINATION**

PART III

#### **COMPUTER APPLICATONS**

Max Mark : 60

**Time :** 2 . 15 Hrs **Cool-Off Time :** 15 minutes

#### PART - A

**Answer any 5 questions from I to 6. Each carries I score. (5 x I = 5)**

1. ........ Function is used to terminate the execution of a program.

 ഒരു പ്രോ്രോമിന്റെ എക്ിസക്യൂഷൻഅവസോനിപ്പിക്കോൻ ഉപയോഗിക്കുന്ന ഫംഗ്ഷനാണ്....

2. Which is the port number of HTTP?

нттр യുടെ പോർട്ട് നമ്പർ ഏതാണ്?

3. ...... Keyword is used to define a function in Java script.

ജാവ സ്ക്രിപ്റ്റ് ഫംഗ്ഷൻ നിർവചിക്കാൻ ഉപയോഗിക്കുന്ന ക്ീപവർഡ്ആണ്---

4. Identify the odd one.

A. WordPress B. Filezilla C. Joomla D. Drupal

താഴെപ്പറയുന്നതിൽ ഒറ്റപ്പെട്ടത് തിരഞ്ഞെടുക്കുക

( വേർഡ്പ്രസ്സ് , ഫയൽസില്ല , ജൂമ് ല, ഡ്രുപാൽ )

5. The candidate key tha is not the primary key is ........

പ്രൈമറി കീ അല്ലാത്ത കാൻഡിഡേറ്റ് കി ---- എന്ന് അറിയപ്പെടുന്നു

6. SAP stands for ....

.sap ൻ്്റെ പുർണ്ണരൂപം എഴുതുക..

**Answer any 9 questions from 7 to 18. Each carries 2 scores. (9 x 2= 18)**

7. List Type Modifiers in C++

C++ ലെ ടൈപ്പ് മോഡിഫയേഴ്ക് ലിസ്റ്റ് ചെയ്യുക

8. Write the syntax of any one entry controlled loop in C++

C++ ലെ ഏതെങ്കിലും ഒരു എൻട്രി കണ്ട്രോള്ഡ് ലൂപ്പിന്റെ വാകൃഘടന

(syntax) എഴുതുക.

9. Give array declaration statements for the following

- a) An array named **List** to store 25 float values.
- b) An integer array named **Adm** to store the admission numbers of 60 students.

ഇനിപ്പറയുന്നവയ്ക്കായി അറേ

ഡിക്ലറേഷന് സ്റ്റേറ്റ്മെന്റുകള് എഴുതുക

- a) 25 float ൂെയങ്ങൾ സുംഭരികുന്നെിന്**List** എന്ന്മേരുള്ളഒരു അമെ.
- b) 60 വിദ്യാർത്ഥികളുടെ അഡ്മിഷൻ നമ്പർ സംഭരിക്കുന്നതിന് **Adm** എന്ന്മേരുള്ളഒരു integer അമെ.

10. Identify the

 a) local variables b)global variables

> *int a=5,m=10; void first() { int b; b=b+a; } int main() { int x; first(); x=x\*m;*

```
(a) മെോകൽ മവരിേബിളുകൾ
(b)ഗ്ലോബൽ വേരിയബിളുകൾ എടുത്തെഴുതുക
             int a=5,m=10;
              void first()
             {
             int b;
             b=b+a;
             }
             int main()
             {
             int x;
             first();
             x=x*m;
             }
```
11. Compare empty tags and container tags with an example each.

*}*

ശൂന്യ ടാഗുകളും കണ്ടെയ് നർ ടാഗുകളും താരതമ്യം ചെയ്യുക. ഓരോ ഉദാഹരണം നല്കുക

12. Compare Cellspacing and Cellpadding.

Cellpadding, Cellspacing എന്നിവ താരതമ്യം ചെയ്യുക.

13. Compare Static webpages and Dynamic webpages.

Static web pages, dynamic webpages എന്നിവ താരതമ്യം ചെയ്യുക

14. What are the two uses of **'+'** operator in JavaScript ?

 JavaScript-ൽ **'+'**ഓപ്പമെറ്റെിന്ലെ രെ്ഉേമേോഗങ്ങൾ എന്തൊക്കെയാണ്?

15. What is Data Independence ?

Data Independence എന്നാല് എന്ത്?

16) Define

- 1. Degree
- 2. Domain

നിർവചിക്കുക

- 1. Degree
- 2. Domain

17) List any four aggregate functions in SQL

ഏതെങ്കിലും 4 sqL അഗ്രിഗേറ്റ് ഫങ്ഷനുകള് ലിസ്റ്റ് ചെയ്യുക

- 18) Identify the industrial property right associated with each
	- a) An invention.
	- b) The design of iphone

ഓരോന്നിനും ബന്ധപ്പെട്ട വ്യാവസായിക സ്വത്തവകാശം തിരിച്ചറിയുക

- a) ഒരു നൂതന കണ്ടുപിടുത്തം.
- b) iphone ന്റെ $\omega$ ിസൈൻ.

# **PART C**

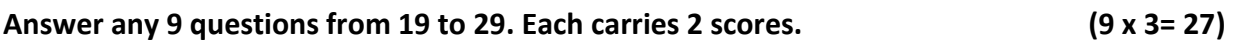

19. Consider the C++ statement,

*char str[ ]= "Education"*

Predict the output of the following

*a) cout<<str;*

- *b) cout<<str[2];*
- *c) Find the size of the array str[ ]*

C++ ്രസ്ോതവന രരിരണിക്കുക്,

*char str[ ]= "Education*"

ഇനിപ്പറയുന്നവയുടെ ഔട്ട്പുട്ട് പ്രവചിക്കുക

 *a) cout<<str;*

 *b) cout<<str[2];*

c) str[ ]അറേയുടെ size കണ്ടെത്തുക

20. Compare call by value and call by reference.

കോൾ ബൈ value , കോൾ ബൈ റഫറൻസ് എന്നിവ താരതമ്യം റചയ്യുക്.

21. Explain string functions in C++

```
 C++ റല സ്്െിംര്ഫംര്ഷനുക്ൾ വിശദീക്രിക്കുക്
```
22. Write HTML program to create the following web page.

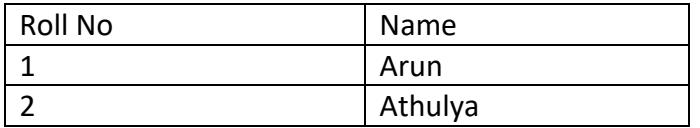

ഇനിപ്പറയുന്ന വെബ് പേജ് സ്യഷ്ടിക്കാൻ HTML പ്രോഗ്രാം എഴുതുക.

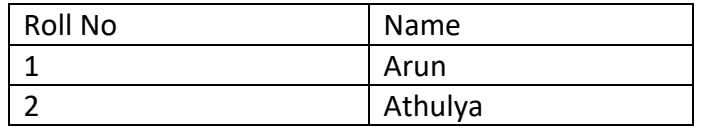

23. What is a hyperlink Which is the tag used to create a hyperlink in HTML document.

എന്താണ് ഹൈപ്പർലിങ്ക്, HTML ഡോക്യുമെൻ്റിൽ ഒരു ഹൈപ്പർലിങ്ക് സ്യഷ്ടിക്കാൻ ഉപയോഗിക്കുന്ന ടാഗ് ഏതാണ്.

24. . Explain the following with example

a) isNaN( )

b) Number( )

ഇനിപ്പെ ുന്നവ ഉദോൈരണസൈിതം വിശദീക്രിക്കുക്

```
a) isNaN( )
```
b) Number( )

25. Explain different types of web hosting

വിവിധ തരത്തിലുള്ളറവൈ്പൈോസ്റ്ിംരുക്ൾ വിശദീക്രിക്കുക്

26. Define constraints. Explain any three column constraints.

ഡാറ്റാബേസ് constraints നിർവ്വചിക്കുക. ഏതെങ്കിലും മൂന്ന് കോളം constraint വിശദീക്രിക്കുക്.

27. Explain the three components of SQL.

SQL-ന്റെ മൂന്ന്ഘെക്ങ്ങൾ വിശദീക്രിക്കുക്.

28. List the benefits of ERP implementation.

```
ERP നടപ്പിലാക്കുന്നതിന്റെ പ്രയോജനങ്ങൾ പട്ടികപ്പെടുത്തുക.
```
29. Define the terms

- a) Informania
- b) Cyber forensic
- തോറെ രെ ുന്നവ നിർവ്വചിക്കുക്
	- a) ഇൻഫോർമാനിയ
	- b) പ്സൈർ പഫോെൻസിക്്

### **PART C**

### **Answer any 2 questions from 30 to 32. Each carries 5 scores. (2 x 5= 10)**

30**.** Define statement in C++ program. Explain the following statements in C++.

- a) Input statement
- b) output statement
- c) Assignment statement
- d) Declaration statement

C++ പ്രോ്രോമിറല ്രസ്ോതവന നിർവചിക്കുക് .

ഉദാഹരണങ്ങൾക്കൊപ്പം c++ പ്രോഗ്രാമിലെ താഴെപ്പറയുന്ന വിവിധ ്രസ്ോതവനക്ൾ നിർവചിക്കുക്

- a) ഇൻപുട്ട് പ്രസ്താവന
- b) ഔട്ട്പുട്ട് പ്രസ്താവന
- c) അസൈൻമെന്**റ്** പ്രസ്താവന
- d) ഡിക്ലറേഷൻ പ്രസ്താവന

## 31.

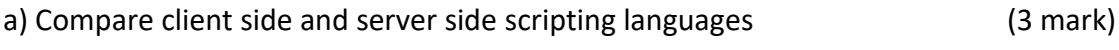

b) ---- Tag used to add scripting codes in HTML (1 mark)

c) Write any two examples of scripting languages (1 mark )

a ) ക്ലയന്**റ് സൈഡും സെർവർ സൈഡ് ഭാഷയും തമ്മിൽ താരത**മ്യം റചയ്യുക് ( 3 മോർക്ക്)

b) HTML പേജിൽ സ്ക്രിപ്റ്റിംഗ് കോഡ് ചേർക്കാൻ ഉപയോഗിക്കുന്ന ടാഗ് ഏതോണ്.? ( 1 മോർക്ക്)

 c) സ്്ക്ിര്റിംര്ഭോഷക്ളുറെഏറതങ്കിലും രെ്ഉദോൈരണങ്ങൾ എെുതുക് ( 1 മോർക്ക്)

- 32. a) What is key in DBMS ( 1 mark )
	-

b) Explain various keys in DBMS (4 marks)

a) ഡിൈിഎംഎസിൽ ക്ീഎന്നതിറന നിർവചിക്കുക് ( 1 മോർക്ക്)

b) ഡിൈിഎംഎസിറല വിവിധ ക്ീക്ൾ വിശദീക്രിക്കുക് ( 4 മോർക്ക്)

# **Prepared By ,**

ASHAR BEEMULLATHIL EMJAY VHSS VILLIAPPALLI

JABIR TK – SIHSS UMMATHUR

SWPNA C , MAJESH S - GHSS KUTTYADI

PRAVEENA TC POILKAV HSS KOYILANDI

ARUN PHILIP – HOLY FAMILY HSS PADATHUKADAVU

JOSEPH T P - RAC HSS KATAMERI

SAJNA MUM VHSS VATAKARA